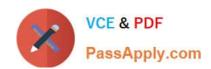

# **AD0-E134**<sup>Q&As</sup>

Adobe Experience Manager Developer Exam

# Pass Adobe AD0-E134 Exam with 100% Guarantee

Free Download Real Questions & Answers PDF and VCE file from:

https://www.passapply.com/ad0-e134.html

100% Passing Guarantee 100% Money Back Assurance

Following Questions and Answers are all new published by Adobe
Official Exam Center

- Instant Download After Purchase
- 100% Money Back Guarantee
- 365 Days Free Update
- 800,000+ Satisfied Customers

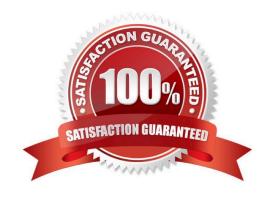

## https://www.passapply.com/ad0-e134.html 2024 Latest passapply AD0-E134 PDF and VCE dumps Download

#### **QUESTION 1**

| Which p | roperty unde | r /cache on di | spatcher.an | y file identifies t | he directory | where o | cached files a | are stored? |
|---------|--------------|----------------|-------------|---------------------|--------------|---------|----------------|-------------|
|         |              |                |             |                     |              |         |                |             |

- A. /invalidate
- B. /statfile
- C. /docroot
- D. /cacheroot

Correct Answer: D

Explanation: The /cacheroot property under /cache in the dispatcher.any file identifies the directory where cached files are stored. It is a relative or absolute path to the cache root directory. The dispatcher creates a subdirectory for each virtual host under this directory and stores thecached files there. References:

https://experienceleague.adobe.com/docs/experience-manager- dispatcher/using/configuring/dispatcher-configuration.html?lang=en#cache

#### **QUESTION 2**

A customer adds third-party client libraries to add some features in an existing AEM application, which will significantly reduce performance.

How should the developer optimize the site?

- A. Embed client libraries to consolidate them into fewer files.
- B. Debug third-party client lib and fix the code.
- C. Rebuild Client libraries.

Correct Answer: A

Explanation: Embedding client libraries is a technique that allows combining code from multiple client libraries into a single file. This reduces the number of network requests and improves performance. Embedding client libraries can be done

by using the embed property of the cq:ClientLibraryFolder node and specifying the categories of the client libraries to be embedded.

References: https://experienceleague.adobe.com/docs/experience-manager-cloud- service/content/implementing/developing/full-stack/clientlibs.html?lang=en#embedhttps://experienceleague.adobe.com/docs/experience-manager-65/

developing/introduction/clientlibs.html?lang=en#embedded-files

### **QUESTION 3**

Which AEM dependency provides APIs for all AEM environments?

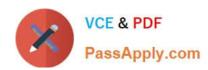

```
A.
```

- <dependency>
- <groupId>com.adobe.aem</groupId>
- <artifactId>aem-api</artifactId>
- <version>6.5.0</version>
- <classifier>apis</classifier>
- <scope>provided</scope>
- </dependency>
- B. <dependency>
  - <groupld>com.adobe.cq</groupld>
  - -groupia-com.adobc.cq y groupia-
  - <artifactld>core.wcm.components.content</artifactld>
  - <type>zip</type>
  - </dependency>
- © c. <repository>
  - <id>adobe-public-releases</id>
  - <name>Adobe Public Repository</name>
  - <url>https://repo.adobe.com/nexus/content/groups/public/</url>
  - <layout>default</layout>
  - </repository>
- D.
- <dependency>
- <groupId>com.adobe.aem</groupId>
- <artifactld>uber-jar</artifactld>
- <version>6.5.0</version>
  - <classifier>apis</classifier>
  - <scope>provided</scope>
  - </dependency>

## A. Option A

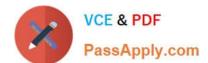

# https://www.passapply.com/ad0-e134.html 2024 Latest passapply AD0-E134 PDF and VCE dumps Download

| B. Option B                                                                                                    |
|----------------------------------------------------------------------------------------------------|
| C. Option C                                                                                                    |
| D. Option D                                                                                                    |
| Correct Answer: D                                                                                                    |
|                                                                                                    |
|                                                                                                    |
| QUESTION 4                                                                                                    |
| In a non-optimized website, the final HTML generated for a typical page by publish instance includes a relatively large number of elements that refer to other script files loaded from AEM environment. The developer wants to minimize these network calls by combining all required client library code into a single file to reduce the number of back-and-forth requests on page load.                                                                                                    |
| Which step should a developer take to solve this issue?                                                                                                    |
| A. Embed the required libraries into an app-specific client library using the allowProxy property of the cq:Clientl_ibraryFolder node                                                                                                    |
| B. Add the categories property of the cq:Clientl_ibraryFolder node into an app-specific client library folder                                                                                                    |
| C. Embed the required libraries into an app-specific client library using the dependencies property of the cq:Clientl_ibraryFolder node                                                                                                    |
| D. Embed the required libraries into an app-specific client library using the embed property of the cq:ClientLibraryFolde node                                                                                                    |
| Correct Answer: C                                                                                                    |
| Explanation: The embed property of the cq:ClientLibraryFolder node allows embedding code from a client library into another client library. At runtime, the generated JS and CSS files of the embedding library include the code of the embedded library. This reduces the number of network calls and improves performance. Embedding code is useful for providing access to libraries that arestored in secured areas of the repository. References: https://experienceleague.adobe.com/docs/experience-manager-cloud- service/content/implementing/developing/fullstack/clientlibs.html?lang=en#embedhttps://experienceleaguecommunities.adobe.com/t5/a dobe-experience-manager/embed-property-in-client-libs/m-p/426858 |
| OUESTION 5                                                                                                    |
| QUESTION 5                                                                                                    |
| On package install content that is already present in the repos must not be overwritten and if not present in the repos it must not be removed.                                                                                                    |
| Which import mode should the developer use?                                                                                                    |
| A. update                                                                                                    |
| B. replace                                                                                                    |

C. merge

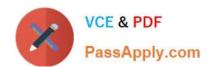

## https://www.passapply.com/ad0-e134.html 2024 Latest passapply AD0-E134 PDF and VCE dumps Download

Correct Answer: C

<u>Latest AD0-E134 Dumps</u> <u>AD0-E134 Practice Test</u> <u>AD0-E134 Braindumps</u>